## **Have a black page with white type?**

## 1) Right Click Thumbnail

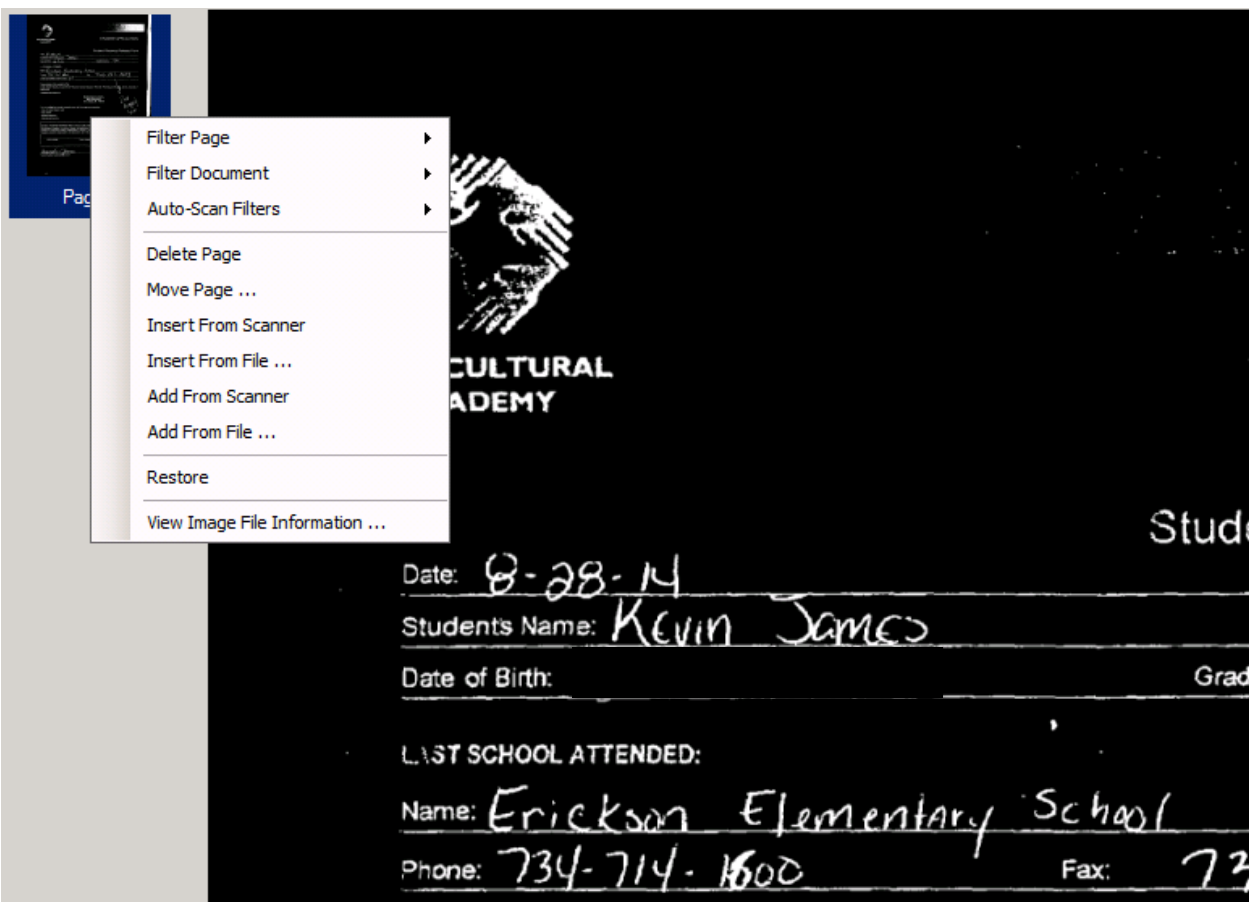

2) Select Filter Page

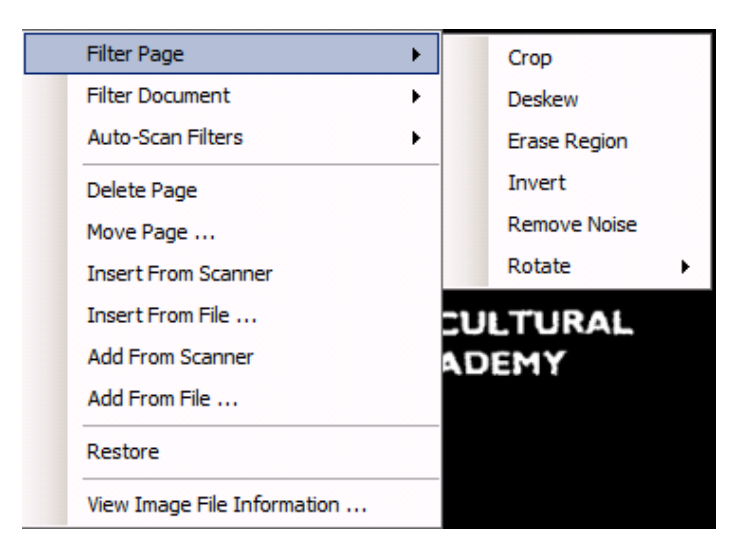

## 3) Invert

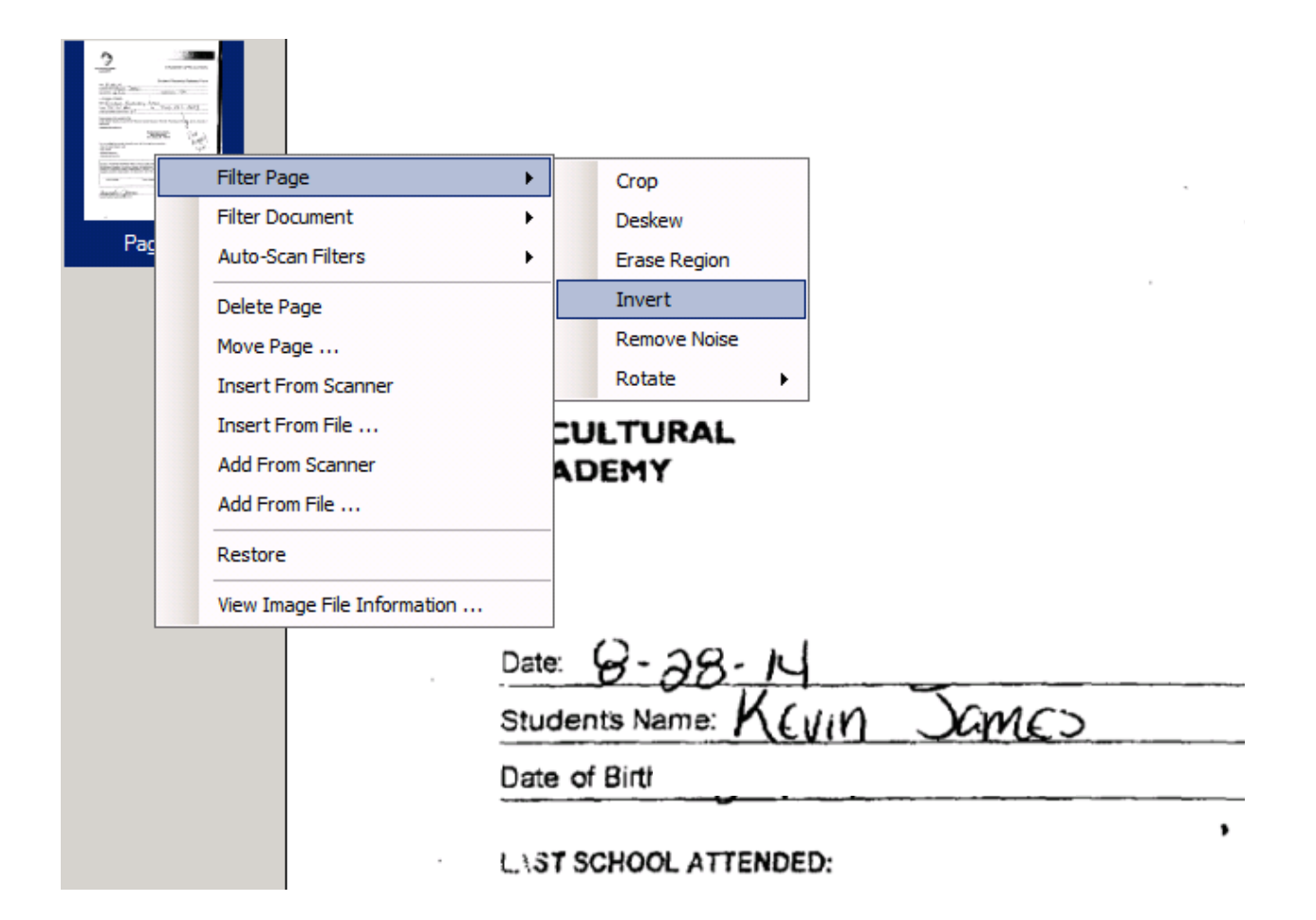